# https://universitynews.in/

**Roll No...................... Total No. of Unit : 05 Total No. of Printed Pages : 03**

#### **Code No. : 01/317**

# **First Semester Examination, Dec. 2018**

### **PGDCA**

# **Paper - III**

# **OFFICE AUTOMATION & TALLY**

#### **Time : 3 Hrs. Max. Marks : 100**

• Part A and B of each question in each unit consist of very short answer type questions which are to be answered in one or two sentences.

Part C (Short answer type) of each question will be answered in 200-250 words.

Part D (Long answer type) of each question should be answered within the word limit 400-450.

#### **Unit - I**

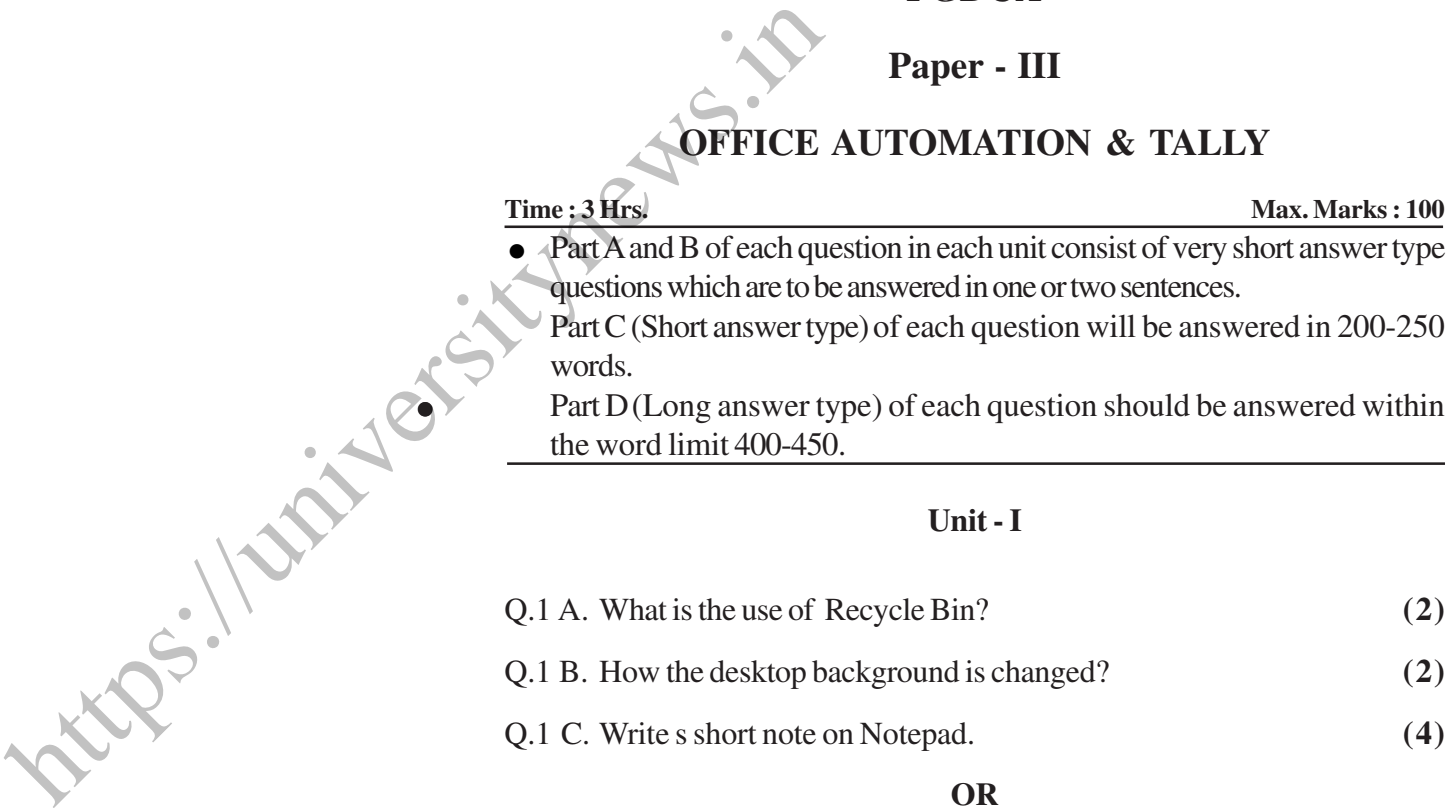

#### **OR**

#### Define windows explores.

Q.1 D. Prepare a Technical notes on Dial-up Networking and phone Dialer.**(12)**

#### **OR**

What is toolbar? List and explain, any two Types of Toolbar in windows.

https://universitynews.in/

•

#### **Unit - IV**

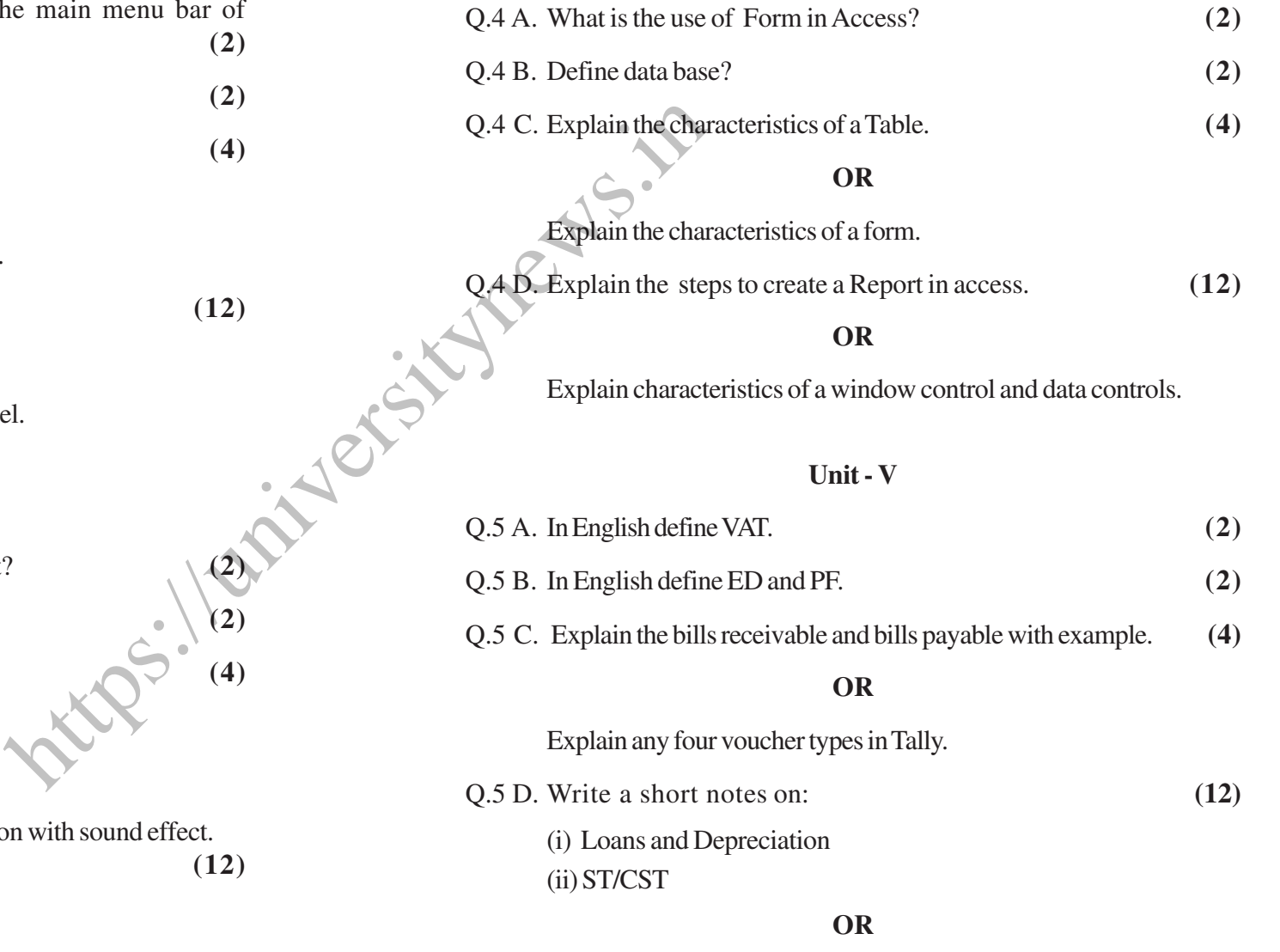

How you can change the amount entered in a day book?

#### **Unit - II**

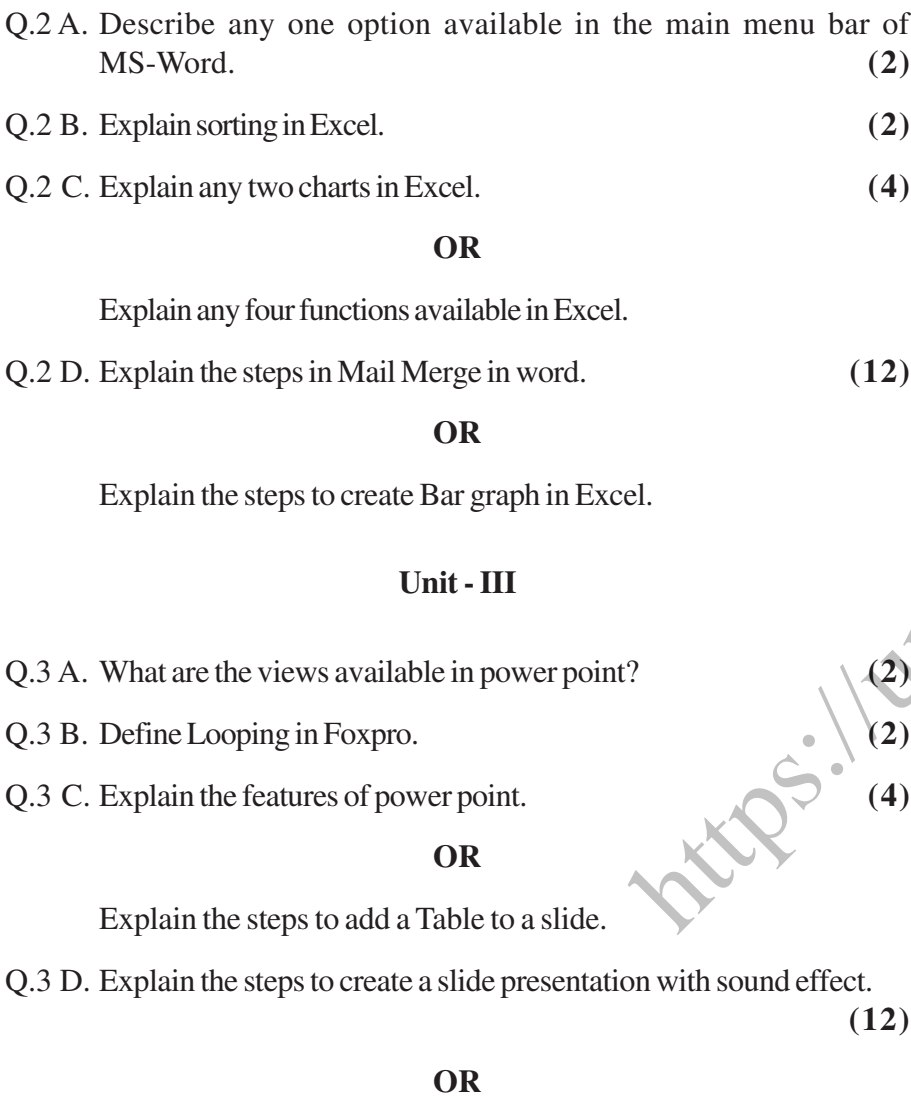

Explain the access and retrieval of records in a data base file in Fox Pro.

# https://universitynews.in/

#### ---x---